# МІНІСТЕРСТВО ОСВІТИ І НАУКИ УКРАЇНИ КІРОВОГРАДСЬКИЙ НАЦІОНАЛЬНИЙ ТЕХНІЧНИЙ УНІВЕРСИТЕТ ФАКУЛЬТЕТ ОБЛІКУ ТА ФІНАНСІВ

КАФЕДРА ФІНАНСІВ ТА ПЛАНУВАННЯ

# *НАВЧАЛЬНА КОМП'ЮТЕРНА ПРАКТИКА СТУДЕНТІВ*

МЕТОДИЧНІ РЕКОМЕНДАЦІЇ З ПРОХОДЖЕННЯ ПРАКТИКИ, ОФОРМЛЕННЯ ТА ЗАХИСТУ ЗВІТІВ для студентів денної форми навчання напряму підготовки «бакалавр» спеціальності 072 «Фінанси, банківська справа та страхування»

КРОПИВНИЦЬКИЙ 2016

# МІНІСТЕРСТВО ОСВІТИ І НАУКИ УКРАЇНИ КІРОВОГРАДСЬКИЙ НАЦІОНАЛЬНИЙ ТЕХНІЧНИЙ УНІВЕРСИТЕТ ФАКУЛЬТЕТ ОБЛІКУ ТА ФІНАНСІВ

КАФЕДРА ФІНАНСІВ ТА ПЛАНУВАННЯ

# *НАВЧАЛЬНА КОМП'ЮТЕРНА ПРАКТИКА СТУДЕНТІВ*

# МЕТОДИЧНІ РЕКОМЕНДАЦІЇ З ПРОХОДЖЕННЯ ПРАКТИКИ, ОФОРМЛЕННЯ ТА ЗАХИСТУ ЗВІТІВ

для студентів денної форми навчання напряму підготовки «бакалавр» спеціальності 072 «Фінанси, банківська справа та страхування»

> Затверджено на засіданні кафедри «Фінанси та планування» протокол № 12 від « 31» жовтня 2016р.

КРОПИВНИЦЬКИЙ 2016

Навчальна комп'ютерна практика студентів [ Електронний ресурс ] : методичні рекомендації з проходження практики, оформлення та захисту звітів. Для студентів денної форми навчання напряму підготовки «бакалавр» спеціальності 072 «Фінанси, банківська справа та страхування» / Укладачі : Н.В. Гаврилова, Л.М. Петренко. – Кіровоград : КНТУ, 2016. – 45с.

### **Автори-укладачі:**

Гаврилова Наталія Валеріївна, кандидат економічних наук, доцент кафедри фінансів та планування Кіровоградського національного технічного університету

Петренко Лариса Михайлівна, асистент кафедри фінансів та планування Кіровоградського національного технічного університету

## **Рецензент:**

Подплєтній Валерій Володимирович, кандидат економічних наук, доцент кафедри фінансів та планування Кіровоградського національного технічного університету

> © Навчальна комп'ютерна практика студентів / Гаврилова Н.В., Петренко Л.М. 2016 © КНТУ, 2016

#### **1. Загальні положення навчальної комп'ютерної практики**

Навчальна комп'ютерна практика наближає студентів у процесі навчання до майбутньої професії, ознайомлює їх з майбутньою професійною діяльністю, сприяє розвитку їх творчих здібностей, навичок, ділового спілкування у колективі. Практична підготовка студентів є складовою частиною освітнього процесу і спрямована на оволодіння студентами системою професійних вмінь і навичок, а також первинним досвідом професійної діяльності, і має сприяти саморозвитку студента. Практична підготовка покликана не тільки забезпечити формування професійних вмінь, також професійних здатностей і рис особистості спеціаліста.

Навчальна комп'ютерна практика проводиться на базах практики, що оформлені відповідним чином. Навчальна комп'ютерна практика як невід'ємна частина навчального процесу, направлена на закріплення теоретичних знань, які одержані студентами в процесі проходження дисциплін, що пов'язані з фінансовою системою. Основною метою навчальної комп'ютерної практики є початкове вивчення та надання студентам практичних навичок фінансової діяльності та застосування офісних технологій шляхом використання сучасних засобів, таких операційних систем, як WINDOWS та пакету MICROSOFT OFFICE, бази даних ACCESS.

Студенти направляються на навчальну комп'ютерну практику у відповідності з наказом по університету, в якому зазначені термін проходження практики, бази практики та керівники практики від навчального закладу.

Студенти до початку навчальної комп'ютерної практики повинні пройти інструктаж керівника практики та отримати індивідуальні (спеціальні) завдання (таблиця 2), які виконуються особисто кожним студентом. Дозволяється проходження навчальної комп'ютерної практики на підприємствах, які пропонуються самими студентами. Для цього необхідно надати документи, які підтверджують готовність підприємства прийняти студента на практику (Угода

на проходження практики форма Н-7.01) (Додаток В) з обов'язковим повідомленням реквізитів установи та відомостей про керівника підприємства.

Студенти, прибувши на практику, повинні пройти інструктаж з техніки безпеки й пожежної профілактики, ознайомитися з робочим місцем, правилами експлуатації устаткування та уточнити план проходження практики.

#### **2. Мета і завдання практики**

Навчальна комп'ютерна практика складає особливий цикл учбового процесу, спрямований на набуття студентами навичок практичної діяльності, закріплення теоретично набутих знань при вивченні дисциплін фінансового спрямування, необхідних для формування фахівця, що може виконувати свої професійні обов'язки на високому професійному рівні.

**Метою практики** є здобуття студентами первинних професійних умінь з підприємством та з новітньою комп'ютерною технікою і сучасними комп'ютерними технологіями. Придбання досвіду самостійної роботи з обраної спеціальності, придбання навичок роботи у колективі.

**Завданням практики** є здобуття студентами навичок самостійної ініціативної навчальної комп'ютерної діяльності з напрямку своєї майбутньої професії, отримання, збір та накопичення матеріалів і інформації необхідної для успішного продовження навчання та виконання курсових та дипломних робіт. В процесі виконання практики та опрацювання наукової літератури практикантам необхідно навчитись ставити і вирішувати конкретні проблеми, використовуючи методи, які на сьогодні доступні в інформаційному комп'ютерному просторі.

Навчально-методичне керівництво і контроль за виконанням програми практики здійснює кафедра фінансів та планування Кіровоградського національного технічного університету.

Під час проходження навчальної комп'ютерної практики студент повинен ознайомитись із:

- загальною структурою підприємства (бази практики);

- положенням та структурою бази практики;

- основними завданням, функціями, структурою окремих підрозділів підприємства, їх місця розташування (бази практики);

- посадовими обов'язками співробітників основних підрозділів бази практики;

- звітами про діяльність підприємства (бази практики) за певний період (рік, місяць);

- порядок організації режимів праці, відпочинку та оплати праці працюючих;

- порядком ведення та збереження документації на підприємстві. У результаті проходження навчальної комп'ютерної практики студенти повинні:

- ознайомитися з програмним забезпеченням підприємства;

закріпити та поглибити знання по практичному використанню можливостей операційної системи Windows;

- вдосконалити навики роботи з текстовим редактором Word, редактором електронних таблиць Excel, математичним редактором Microsoft Equation та графічними редакторами Power Paint;

- освоїти можливості програм Fine Reader та Adobe Reader;

- ознайомитись з роботою електронних словників і перекладачів;

- ознайомитись із способами пошуку інформації в мережі Internet;

- засвоїти правила техніки безпеки та охорони праці при роботі з комп'ютерною технікою.

Студенти повинні вміти:

- створювати, редагувати і форматувати текстові документи;

- вводити та редагувати формули;
- створювати та редагувати електронні таблиці;
- створювати та редагувати діаграми;
- користуватися вбудованими довідковими системами;

- друкувати документи;

- створювати графічні файли з необхідними текстовими підтекстами;

- студент повинен набути навичок користування персональним комп'ютером та ознайомитись з програмним забезпеченням підприємства.

Студенти зобов'язані пройти практику у встановлені навчальним планом терміни, виконати програму практик, скласти визначений програмою звіт. Під час практики студенти повинні дотримуватися встановлених правил техніки безпеки. Керівник практики від кафедри фінансів та планування забезпечує організацію і проведення практик відповідно до навчального плану, наскрізної і робочих програм практик, проводять інструктажі студентів та контролюють дотримання ними правил техніки безпеки, графіку проходження практики, оцінюють її результати.

#### **3. Організація і керівництво практикою**

Розподіл студентів і керівників з числа професорсько-викладацького складу за місцями практики здійснюється наказом по КНТУ на підставі відповідних заявок кафедри фінанси та планування.

До керівництва практикою студентів залучаються досвідчені викладачі кафедри, які брали безпосередню участь у навчальному процесі, згідно з яким проводиться навчальна комп'ютерна практика.

Студенти КНТУ спеціальності 072 «Фінанси, банківська справа та страхування» при проходженні практики зобов'язані:

– до початку навчальної комп'ютерної практики одержати від керівника практики консультації щодо оформлення всіх необхідних документів та мати при собі оформлений щоденник, індивідуальне завдання та календарний графік проходження практики;

– своєчасно прибути на базу практики;

– у повному обсязі виконувати всі завдання, передбачені програмою практики і вказівками її керівника;

– вивчити і суворо дотримуватись правил охорони праці, техніки безпеки і виробничої санітарії;

– нести відповідальність за виконану роботу;

– своєчасно скласти залік з практики.

На початку практики студенти отримують інструктаж з охорони праці, наказ керівника вищого навчального закладу про проведення практики, тривалість робочого часу студентів на практиці. Обов'язки студентів, викладачів, методистів та керівників від баз практик визначаються відповідними наказами та розпорядженнями керівництв факультету та університету.

Чітко і обґрунтовано визначені у програмі мета та завдання практики дозволяють легко контролювати хід виконання практики та оперативно вносити необхідні зміни.

#### **4. Зміст практики**

Під час проходження навчальної комп'ютерної практики студенти виконують індивідуальні завдання, які визначаються керівником практики.

Навчальна комп'ютерна практика передбачає:

- чітку організацію проведення запланованих заходів;

забезпечення необхідних умов для студентів-практикантів на робочих місцях, в тому числі охорону праці;

- контроль за виконанням студентами правил трудового розпорядку та поставлених завдань.

Завдання на навчальну комп'ютерну практику:

1. Ознайомлення із специфікою діяльності бази практики, ознайомлення із загальною структурою підприємства, його структурними підрозділами, філіями, їх місця розташування;

2. Ознайомлення із організаційно-управлінськми аспектами діяльності бази практики, діяльністю адміністративного апарату;

3. Ознайомлення із загальними правилами ведення документації; порядок організації режимів праці, відпочинку та оплати праці працюючих; порядком ведення та збереження документації на підприємстві, посадовими обов'язками співробітників основних підрозділів бази практики).

4. Виконати індивідуальне навчальне комп'ютерне завдання.

Під час проходження практики студент повинен дотримуватись правил внутрішнього розпорядку; виконувати всі вказівки та розпорядження керівника практики та службових осіб, відповідальних за дотримання вимог техніки безпеки і санітарії; дотримуватись графіку проходження практики; виконувати в повному обсязі індивідуальні завдання; своєчасно робити записи в щоденнику практики (додаток Б), а за результатами практики оформити звіт з дотриманням прийнятих вимог.

Студент зобов'язаний пройти інструктажі з охорони праці (вступний і на кожному місці праці) з обов'язковою реєстрацією у відповідних журналах.

Практика проводиться у відповідності з календарним графіком проходження практики (таблиця 1), який передбачає:

Таблиця 1

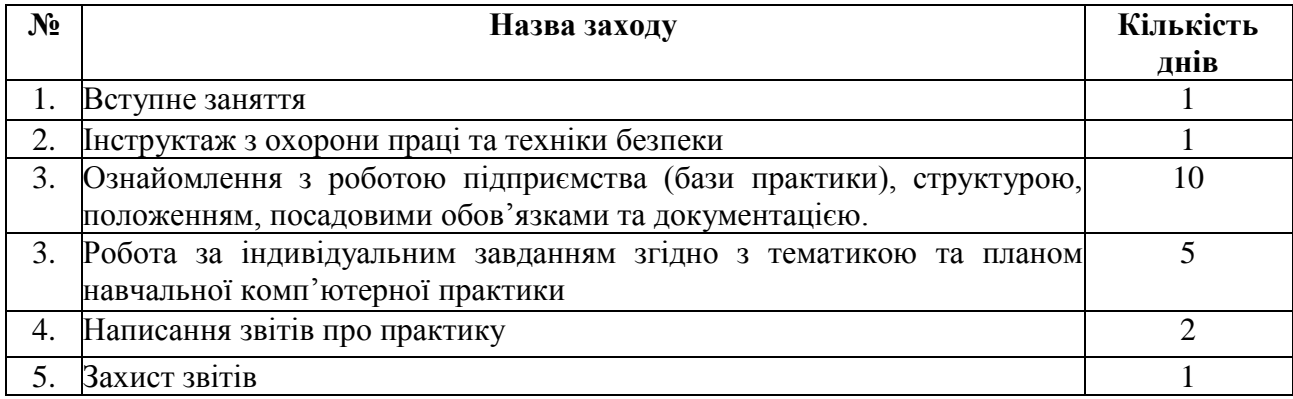

#### Графік проходження практики

Індивідуальне завдання на проходження навчальної комп'ютерної практики студент обирає самостійно в залежності від заздалегідь обраної ним бази практики та типу програм, які використовує підприємство у своїй практичній діяльності (таблиця 2). Тема дослідження повинна розглядатися одним студентом, і не повинна повторюватися.

# Індивідуальне завдання практики

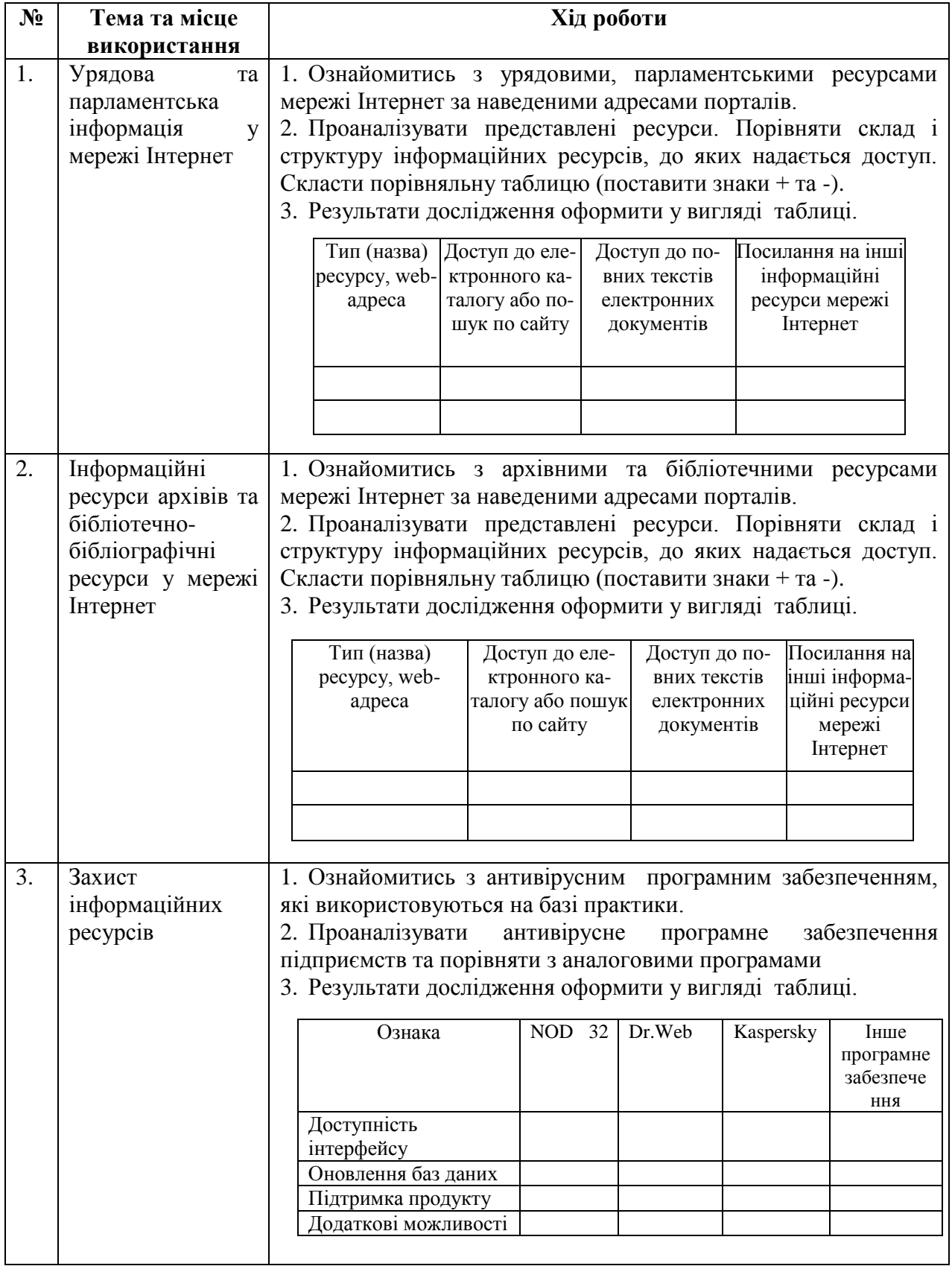

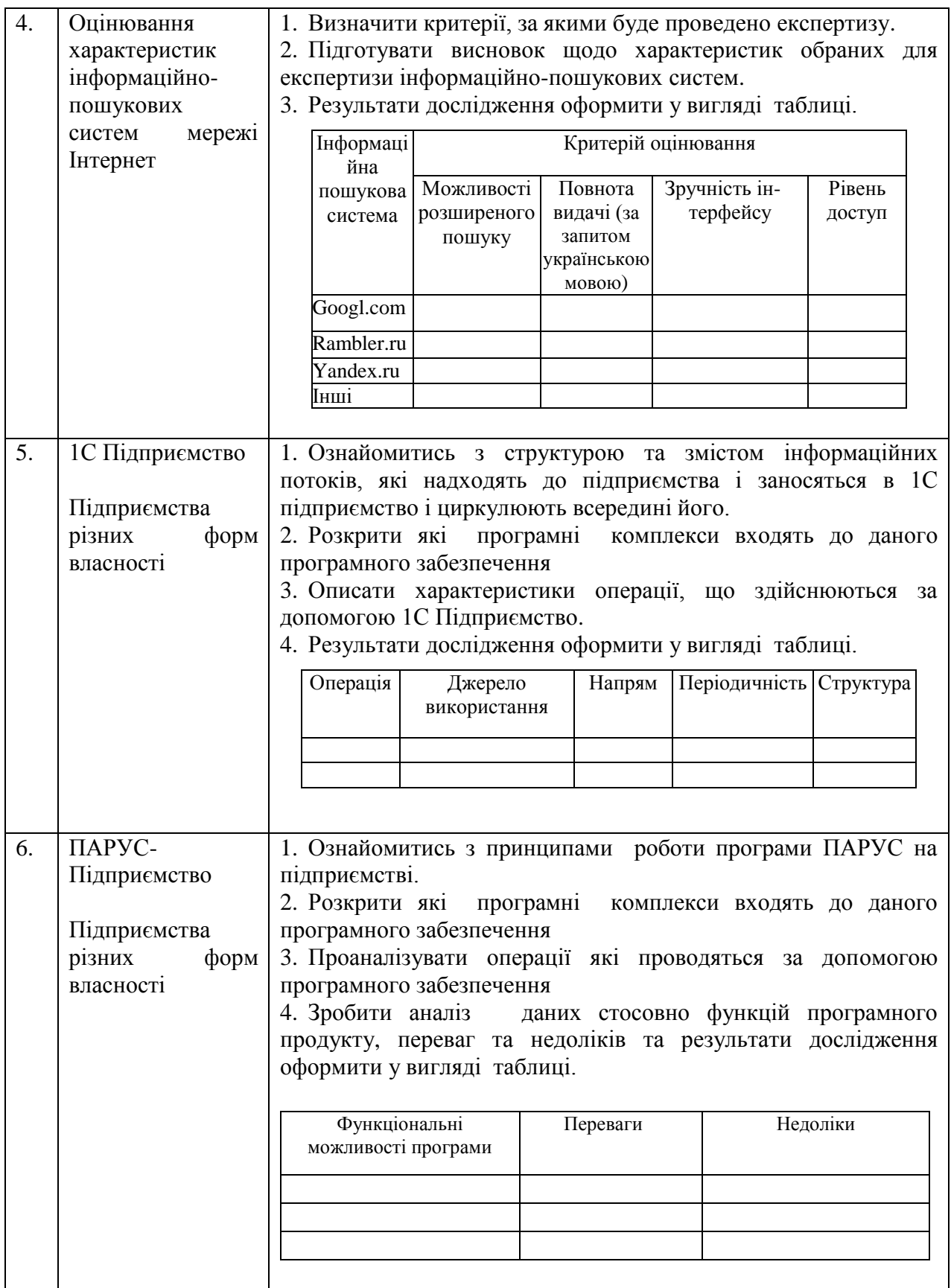

![](_page_11_Picture_233.jpeg)

![](_page_12_Picture_256.jpeg)

![](_page_13_Picture_231.jpeg)

![](_page_14_Picture_246.jpeg)

![](_page_15_Picture_259.jpeg)

![](_page_16_Picture_158.jpeg)

#### **5. Форми та методи контролю**

Проходження навчальної комп'ютерної практики та виконання її програми контролюється керівником практики від кафедри фінансів та планування КНТУ.

Студенти мають дотримуватися встановленого на базі практики графіку роботи.

Керівник від бази практики періодично перевіряє виконання програми практики: переглядає зібрану інформацію, проводить консультації, дає пояснення, проводить співбесіди з окремих питань, тощо.

Під час проходження навчальної комп'ютерної практики студенти зобов'язані регулярно вести щоденник практики. Щоденник практики – діючій засіб самоконтролю, що допомагає студенту правильно організувати свою роботу, в той же час записи у щоденнику є основним матеріалом для складання звіту з навчальної комп'ютерної практики.

Після закінчення практики щоденник разом зі звітом має бути переглянутий керівниками практики, які складають відгуки й підписують його.

Звіт має містити відомості про виконання студентом усіх розділів програми практики та індивідуального завдання, мати висновки і пропозиції, список використаної літератури та інші. Оформляється звіт за вимогами, які встановлює вищий навчальний заклад.

#### **6. Вимоги до оформлення звіту з практику**

Написання та оформлення звітів здійснюється у відповідності до стандарту оформлення текстових документів на аркушах формату А4 (210\*297 мм). Шрифт Times New Roman Cyr звичайний, розмір шрифту – 14пт., через 1,5 міжрядковий інтервал. Поля аркуша мають бути: зліва – 30 мм, справа – щонайменше 10 мм; угорі і внизу – щонайменше 20 мм. Нумерація сторінок *(звіт починається з титульного аркуша, але номер на ньому та на змісті не проставляється)* здійснюється арабськими цифрами у правому куті верхнього колонтитула.

Звіти повинні мати чітку побудову, логічну послідовність аргументів, точність формулювання, обґрунтованість висновків та рекомендацій, не допускається дослівне переписування матеріалів підприємства та цитування літературних джерел заради заповнення у звіті необхідної кількості сторінок.

Структура звіту містить (за порядком перерахування): титульний аркуш, ЗМІСТ; ВСТУП; основна частина (РОЗДІЛ 1; РОЗДІЛ 2; РОЗДІЛ 3); ВИСНОВКИ; СПИСОК ВИКОРИСТАНИХ ДЖЕРЕЛ та ДОДАТКИ.

**ВСТУП** розкриває сутність і стан наукової проблеми (задачі) та її значущість, підстави і вихідні дані для розробки теми, обґрунтування необхідності проходження навчальної комп'ютерної практики.

Далі подають загальну характеристику роботи в рекомендованій нижче послідовності.

Актуальність, мета та завдання навчальної комп'ютерної практики. Обсяг 1,5-2 аркуша

Текст основної частини поділяють на розділи та підрозділи. Ця частина роботи є головним інформаційним елементом звіту. У неї подаються конкретні відомості, отримані у конкретній організації (бази практики), Інформація, зібрана за період проходження практики, повинна бути достовірною, ясною та послідовно висвітленою. З метою підтвердження достовірності необхідно у

звіті робити посилання на відповідні документи, які доцільно включити в додатки.

Заголовки структурних частин «ЗМІСТ», «ВСТУП», «РОЗДІЛ», «ВИСНОВКИ», «ПЕРЕЛІК ВИКОРИСТАНИХ ДЖЕРЕЛ», «ДОДАТКИ» друкують великими літерами по центру відносно тексту.

Заголовки підрозділів друкують маленькими літерами (крім першої великої) по центру відносно тексту. Крапку в кінці заголовка не ставлять. Якщо заголовок складається з двох чи більше речень, їх розділяють крапкою.

Відстань між заголовком структурних частин та заголовком підрозділів відсутня. Відстань між заголовком підрозділу та текстом повинна дорівнювати 1 міжрядковому інтервалу. Наприклад:

## **РОЗДІЛ 1 СПЕЦИФІКА ДІЛЬНОСТІ ПІДПРИЄМСТВА**

## **1.1. Економічна характеристика ПАТ «Кіровоградське рудоуправління»**

Публічне акціонерне товариство «Кіровоградське рудоуправління» засноване відповідно до наказу Міністерства промисловості України від 28.01.1994 р. №14 шляхом перетворення державного Кіровоградське рудоуправління у відкрите акціонерне товариство відповідно до Указу Президента України.

Метою діяльності Товариства :

- Отримання прибутку ;

**Основна частина (РОЗДІЛ 1; РОЗДІЛ 2; РОЗДІЛ 3)** містить у собі ключові аспекти, що розкривають мету та завдання проходження практики, характеристику базових питань, що вивчаються, індивідуальне завдання, висновки як у кожному розділу, так і звіту в цілому.

Розділи поділяються на підрозділи самостійно студентами, виходячи із змісту практики (переліку питань, що підлягають опрацюванню).

Звіт повинен бути набраний на комп'ютері та роздрукований з одного боку аркуша.

Титульний аркуш оформлюється у відповідності до встановленого зразку, наведеному у додатку А.

Зміст розташовується на другій сторінці з назвою *(заголовком)* «ЗМІСТ». Зміст формується за допомогою функції Word «Посилання → Зміст».

Напроти кожної назви частини звіту вказують номер сторінки, з якої вона починається. Всі цифрові позначення сторінок повинні бути розміщені в одному рядку.

Кожний РОЗДІЛ звіту починається з нової сторінки. Тексту передує назва частини (заголовок), написана заголовними літерами. Перед назвою розділів основної частини звіту арабськими цифрами розставляється порядковий номер розділу.

При наявності у звіті схем, графіків, діаграм тощо їх варто називати рисунками. Ілюстрації позначають словом «Рис.» і нумерують послідовно в межах розділу, за винятком тих, що подані в додатках. Номер ілюстрації складається з номера розділу і порядкового номера ілюстрації, між якими ставиться крапка. Наприклад: Рис. 1.2 (другий рисунок першого розділу). Номер ілюстрації, її назву та пояснювальні підписи розміщують послідовно під ілюстрацією і посередині.

 Таблиці теж нумерують послідовно (за винятком таблиць, поданих у додатках) у межах розділу. У правому верхньому куті над відповідним заголовком таблиці розміщують напис «Таблиця» із зазначенням її номера. Наприклад:

![](_page_20_Figure_0.jpeg)

Рис. 1.2. Блок-схема технології роботи АРМ «ДРФО»

Номер таблиці складається з номера розділу і порядкового номера таблиці, між якими ставиться крапка, наприклад: «Таблиця 1.2» (друга таблиця першого розділу). Назву таблиці розміщують в наступному рядку посередині. Наприклад:

![](_page_20_Picture_181.jpeg)

При переносі частини таблиці на інший аркуш слово «Таблиця» і номер її вказують один раз праворуч над першою частиною таблиці, над іншими частинами пишуть слова «Продовження табл.» і вказують номер, наприклад: «Продовження табл. 1.2». Таблиця друкується 12 шрифтом та 1 інтервалом.

Формули нумерують у межах розділу. Номер формули складається з номера розділу і порядкового номера формули в розділі, між якими ставлять крапку. Номери формул пишуть біля правого боку аркуша на рівні відповідної формули в круглих дужках арабськими цифрами, наприклад: (3.1), перша формула третього розділу. Наприклад:

$$
Bp = \frac{OB}{Ap},\tag{3.1}
$$

де Вр – середньорічний виробіток одного робітника;

ОВ – обсяг виробництва;

Чр – середньооблікова чисельність робітників.

Нумерувати слід лише ті формули, на які є посилання у тексті. Інші нумерувати не рекомендується.

**ВИСНОВКИ** викладають найбільш важливі узагальнення, наукові висновки, практичні рекомендації до яких дійшов автор в процесі розв'язання обраної наукової проблеми. Далі формулюють висновки та рекомендації щодо наукового та практичного використання здобутих результатів. Далі у висновках розкривають напрями вирішення поставленої в роботі наукової проблеми (задачі), їх практичний аналіз, порівняння з відомими розв'язаннями.

**СПИСОК ВИКОРИСТАНИХ ДЖЕРЕЛ** розміщується після висновків по роботі за наскрізною нумерацією. У списку повинні вказуватись лише джерела, які були безпосередньо використані автором при написанні роботи, а не всі переглянуті по темі роботи джерела.

Список джерел розміщують в алфавітному порядку прізвищ перших авторів або заголовків, у хронологічному порядку (не менше 10 джерел).

Бібліографічний опис джерел складають відповідно до «ДСТУ 8302:2015. Бібліографічне посилання. Загальні положення та правила складання» №61 від 01.07.2016.

Список використаних джерел подається відповідно до вимог державного стандарту мовою оригіналу, котрий містить бібліографічні описи використаних джерел і розміщується після висновків та перед додатками роботи.

Бібліографічний опис складають безпосередньо за друкованим твором або виписують з каталогів і бібліографічних покажчиків повністю без пропусків будь-яких елементів, скорочення назв і інше. Завдяки цьому можна уникнути повторних перевірок, вставок пропущених відомостей.

Відомості про джерела, включені до списку, необхідно давати відповідно до вимог державного стандарту з обов'язковим наведенням назв праць. Наприклад :

## **СПИСОК ВИКОРИСТАНИХ ДЖЕРЕЛ**

1. Modigliani F. The Cost of Capital, Corporation Finance and the Theory of Investment / F. Modigliani, M. Miller // American Economic Review. Vol. 48, 1958.  $- P. 261 - 297.$ 

2. Бакланова К.О. Шляхи удосконалення управління структурою капіталу промислового підприємства: реф. магістер. дис.: 28.10.02; / Бакланова К.О. ДонНТУ. – Д.: 2008. – 14 с.

3. Бланк И. А. Основы финансового менеджмента / Бланк И.А. – К.: Ника–Центр, Эльга, 2004. – Т. 1. – 624 с.

4. Особливості формування фінансового капіталу підприємств /Ю.М. Воробйов // Фінанси України. – 2010. – № 2. – С. 77–85.

5. Про акціонерні товариства: Закон України від 17 вересня 2008 р.  $N_{2}$ 514-IV // ВРУ. – Офіційне видання. Інвестгазета. – 10 листопада 2008 р. – No.44.

6. Чи подужають українці медичну страховку [Електроний ресурс] - Режим доступу:<http://uapress.info/uk/news/show/131480>

**ДОДАТКИ** розміщують у порядку появи посилань у тексті роботи. Додатки розміщують після списку використаних джерел, виділяючи окремий аркуш на якому зазначено напис «ДОДАТКИ».

Кожен додаток повинен починатися з нової сторінки і мати заголовок. В правому верхньому рядку над заголовком малими літерами з першої великої друкується слово «Додаток» і велика літера на позначення послідовності, наприклад: додаток А, додаток Б.

Разом зі звітом з практики студент здає щоденник практики, оформлений належним чином, з необхідними підписами та печатками від університету.

Звіт повинен розміщуватись в папку (стандарт), до якого додається щоденник практики та електронний носій – CD диск презентацією звіту.

#### **7. Презентація звіту з практики**

Презентація як комп'ютерний документ – послідовність слайдів (тобто електронних сторінок), які змінюються. Презентація оформлюється за допомогою Microsoft Office PowerPoint та повинна містити наступні слайди :

- титульний аркуш
- актуальність теми дослідження;
- мету та завдання теми дослідження;
- основну частину (5-6 слайдів);
- висновки;
- використані джерела.

1. Вимоги до змісту мультимедійної презентації:

- відповідність змісту презентації поставленим дидактичним цілям і завданням;

- дотримання прийнятих правил орфографії, пунктуації, скорочень і правил оформлення тексту (відсутність точки в заголовках і т.д.);

- відсутність фактичних помилок, достовірність представленої інформації;

лаконічність тексту на слайді;

- завершеність (зміст кожної частини текстової інформації логічно завершено);

- об'єднання семантично пов'язаних інформаційних елементів у групи, які цілісно;

- стислість і лаконічність викладу, максимальна інформативність тексту;

- розташування інформації на слайді (переважно горизонтальне розташування інформації, зверху вниз по головній діагоналі; найбільш важлива інформація повинна розташовуватися в центрі екрану; якщо на слайді картинка, напис повинен розташовуватися під нею; бажано форматувати текст по ширині; не допускати «рваних» країв тексту);

- наявність не більше одного логічного наголосу: почервоніння, яскравість, обведення, миготіння, рух;

- інформація подана привабливо, оригінально, звертає увагу учнів.

2. Вимоги до візуального і звукового ряду:

- використання тільки оптимізованих зображень (наприклад, зменшення з допомогою Microsoft Office Picture Manager, стиснення за допомогою панелі налаштування зображення Microsoft Office);

- відповідність зображень змісту;

- відповідність зображень віковим особливостям учнів;

якість зображення (контраст зображення по відношенню до фону; відсутність «зайвих» деталей на фотографії або картинці, яскравість і контрастність зображення, однаковий формат файлів);

якість музичного ряду (ненав'язливість музики, відсутність сторонніх шумів);

- обґрунтованість і раціональність використання графічних об'єктів. 3. Вимоги до тексту:

- читання тексту на тлі слайда презентації (текст виразно видно на тлі слайда, використання контрастних кольорів для фону і тексту);

- кегль шрифту повинен бути не менше 24 пунктів;

- відношення товщини основних штрихів шрифту до їх висоти орієнтовно становить 1:5; найбільш зрозуміле відношення розміру шрифту до проміжків між літерами: від 1:0,375 до 1:0,75;

- довжина рядка не більше 36 знаків;

- відстань між рядками усередині абзацу 1,5, а між абзаців - 2 інтервали;

- підкреслення використовується лише в гіперпосиланнях.

4. Вимоги до дизайну:

- використання єдиного стилю оформлення;

- відповідність стилю оформлення презентації (графічного, звукового, анімаційного) змісту презентації;

- використання для фону слайда психологічно комфортних тонів;

- фон повинен бути елементом заднього (другого) плану: виділяти, відтіняти, підкреслювати інформацію, розміщену на слайді, але не затуляти її;

- використання не більше трьох кольорів на одному слайді (один для фону, другий для заголовків, третій для тексту);

- відповідність шаблону до представленої теми (в деяких випадках може бути нейтральним) ;

- доцільність використання анімаційних ефектів.

5. Вимоги до якості навігації:

- працездатність елементів навігації;

якість інтерфейсу;

- доцільність та раціональність використання навігації.

6. Презентація не повинна бути монотонною і громіздкою (оптимально це 10-12 слайдів).

# **8. Підведення підсумків навчальної комп'ютерної практики, критерії оцінювання роботи**

Практика завершується складанням повного звіту з практики та його захистом. Керівник від бази практики перевіряє складений та оформлений відповідно до вимог звіт з практики, засвідчує його підписом і печаткою. У щоденнику коротко характеризує діяльність студента за час проходження практики і також засвідчує свій відгук.

Зброшурований звіт з практики разом із щоденником студент у визначений термін подає керівнику практики від кафедри. Після перевірки звіту і отримання позитивного відгуку студент отримає допуск до захисту звіту з навчальної комп'ютерної практики.

Звіт з практики захищається студентом (з диференційованою оцінкою за шкалою ECTS) в комісії, призначеній завідувачем кафедри.

Комісія приймає захист студентів на кафедрі в визначений термін. Оцінка за практику вноситься в заліково-екзаменаційну відомість і в залікову книжку студента за підписами членів комісії.

Метою контролю є виявлення та усунення недоліків та надання допомоги студентам у виконанні програми навчальної комп'ютерної практики. На кожному етапі контролювання застосовуються специфічні методи.

Попереднє контролювання здійснюється під час підготовки студентів до проходження навчальної комп'ютерної практики (на зборах-інструктажах). При цьому пояснюються цілі навчальної комп'ютерної практики, порядок її проходження, форма звітування, а також студентам передаються на базу навчальної практики, щоденники та програми навчальної практики.

Поточне контролювання з боку керівника практичної підготовки від вищого навчального закладу, завідувача кафедри, здійснюється під час відвідування баз навчальної комп'ютерної практики, а також під час бесід зі студентами у дні, встановлені кафедрою для консультування студентів.

Підсумкове контролювання відбувається під час оцінювання та захисту звітів з навчальної комп'ютерної практики.

Після закінчення терміну навчальної комп'ютерної практики студенти звітують на кафедрі про виконання програми навчальної комп'ютерної практики. Загальна форма такої звітності – подання письмового звіту з позитивною відміткою керівника від підприємства. Крім того, подається заповнений і оформлений щоденник практики, де міститься засвідчений печаткою відгук керівника від підприємства про виконання студентом програми навчальної комп'ютерної практики.

До захисту допускаються студенти, які повністю виконали програму навчальної комп'ютерної практики, представили звіт згідно з встановленою формою та одержали позитивний відгук керівника від підприємства.

Підсумки результатів навчальної комп'ютерної практики студента визначаються за допомогою системи оцінювання, що використовується у Кіровоградському національному технічному університеті з обов'язковим переведенням оцінок до національної шкали та шкали ЕСТS у такому порядку:

| Оцінка в  | Оцінка      | Визначення | За національною шкалою (Екзаменаційна |
|-----------|-------------|------------|---------------------------------------|
| балах     | <b>ECTS</b> |            | оцінка, оцінка з диференційованого    |
|           |             |            | заліку)                               |
| 90-100    | A           | Відмінно   | Відмінно                              |
| 82-89     | В           | Дуже добре | Добре                                 |
| 74-81     |             | Добре      |                                       |
| 61-73     | D           | Задовільно | Задовільно                            |
| $36 - 60$ | E           | Достатньо  |                                       |

**ШКАЛА ОЦІНЮВАННЯ**

**Відмінно** (А) - зміст та оформлення звіту й щоденника відповідають вимогам. Студент опрацював всі розділи програми навчальної комп'ютерної практики, виконав індивідуальні завдання науково-дослідного характеру, зібрав та самостійно опрацював всі передбачені програмою практики документи, в повній мірі дослідив діяльність підприємства та організацію економічної роботи на ньому. Висновки до звіту лаконічно і повно відображають основні аспекти функціонування суб'єкта господарювання-бази практики в сучасних

умовах. Відгук керівника від підприємства про результати проходження навчальної практики студентом позитивний. Повні та точні відповіді на всі питання членів комісії щодо програми навчальної комп'ютерної практики і виконаної індивідуальної роботи.

**Добре** (ВС) - несуттєві зауваження щодо змісту та оформлення звіту й щоденника. Студент опрацював всі розділи програми навчальної комп'ютерної практики, зібрав та самостійно опрацював передбачені програмою практики документи, дослідив діяльність підприємства та організацію економічної роботи на ньому. Зміст звіту та висновків відображає не в повній мірі використаний потенціал збору інформації та її узагальнення. Відгук керівника від підприємства про результати проходження навчальної практики студентом позитивний. У відповідях на запитання членів комісії з виконання програми навчальної практики студент припускається окремих неточностей, хоча загалом має потрібні знання.

**Задовільно** (DЕ) - недбале оформлення роботи і щоденника. Переважна більшість питань програми навчальної комп'ютерної практики у звіті висвітлена, однак не в повній мірі розкрито зміст завдань. Відгук керівника від підприємства про результати проходження навчальної комп'ютерної практики студентом в цілому позитивний. При відповідях на запитання членів комісії щодо опанування програми навчальної практики студент почувається невпевнено, збивається, припускається помилок, не має потрібних знань.

**Незадовільно** (FХ або F) - таку оцінку виставляють студентові, якщо у звіті висвітлені не всі питання або робота запозичена чи підготовлена несамостійно. Відгук керівника від підприємства стосовно ставлення до навчальної комп'ютерної практики і трудової дисципліни студента негативний. На запитання членів комісії студент не може дати задовільних відповідей.

Результати захисту звітів заносяться до відомості обліку успішності. При визначенні рівня академічної успішності при отриманні диплому разом з іншими оцінками студента враховуються оцінки за навчальну комп'ютерну практику.

#### **9. Рекомендована література**

1. Дибкова, Л. М. Інформатика і ком'ютерна техніка: Навчальний посібник [Текст] : учебное пособие / Л. М. Дибкова. - 3-тє вид., доп. - К. : Академвидав, 2011. - 464 с. - (Альма-матер)

2. Інформатика. Ком'ютерна техніка. Ком'ютерні технології : Підручник для студентів вищих навчальних закладів [Текст] : учебник / В.А. Баженов, П.С. Венгерський В.С.Гарвона та ін. - 3-тє вид. - К. : Каравела, 2011. - 592 с.

3. Литвин І.І. Інформатика: теоретичні основи і практикум [Текст] : підручник для студ. вузів / І. І. Литвин, О. М. Конончук, Ю. Л. Дещинський. - 2 ге вид., стереотип. - Львів : Новий Світ-2000, 2004. - 300 с.

4. Макарова Н. В. Информатика [Текст]:: Учебник для вузов. / Макарова Н. В., Волков В. Б — СПб.: Питер, 2011. — 576 с.: ил.

5. Олійник А.В. Інформаційні системи і технології у фінансових установах[Текст]: Навчальний посібник / А.В. Олійник, В.М.Шацька - Львів: «Новий Світ-2000», 2006 - 436 с

6. Шарапов О. Д. Інформатика та комп'ютерна техніка: Навч.-метод. посібник / Клименко О. Ф., Головко Н. Р., Шарапов О. Д. За заг. ред. О. Д. Шарапова. — К.: КНЕУ, 2002. — 534 с.

7. Электронный учебник по Microsoft Office XP [Електронний ресурс]. – Доступний з: <http://myofficeapp.ru/>

8. Редич О.В. Методи створення експертно-аналітичних систем податкової служби України /// Моделювання та інформаційні системи в економіці. – 2000. -№66

9. Радченко М.Г. 1С: Підприємство 8.0 Практичний посібник розробника, Приклади і типові прийоми / Радченко М.Г. – СПб Питер, 2004, 331 с.

10. Інструкція з експлуатації програмного комплексу «Бест звіт плюс» [Електронний ресурс] / Режим доступу : <http://www.vostok.dp.ua/download/InstrPlus.pdf>

11. Филатова В.О. 1С для начинающих. Понятный самоучитель/ Фирсова В.О. – СПб. Питер, 2013. – 226 с.

12. Селищев Н.В.1С: Бухгалтерия 8.2. для бухгалтера / Селищев Н.В.- СПб. Питер. – 2011. – 400 с.

13. Котин М. 1С: Предприятие 8.2. Управление небольшой фирмой/ Котин М. – СПб. Питер- 2011. -320с.

14. Сиротинська, А. П. Інформаційні системи підприємств малого бізнесу [Текст] : навч. посіб. для студ. вищ. навч. закл. / А. П. Сиротинська, І. Д. Лазаришина ; М-во освіти і науки України. - К. : Центр учбової літератури, 2008. - 264 с.

## **Додаток А Друкується**

# МІНІСТЕРСТВО ОСВІТИ І НАУКИ УКРАЇНИ КІРОВОГРАДСЬКИЙ НАЦІОНАЛЬНИЙ ТЕХНІЧНИЙ УНІВЕРСИТЕТ

ФАКУЛЬТЕТ ОБЛІКУ І ФІНАНСІВ

Кафедра фінансів та планування

# ЗВІТ

з навчальної комп'ютерної практики

Студента (ки) І курсу ФК-16-1 групи напряму підготовки 072 «Фінанси, банківська справа та страхування» Петренко П П.

(прізвище та ініціали)

Керівник

доцент, к.е.н. Сидоренко С.С. (посада, вчене звання, науковий ступінь, прізвище та ініціали)

Національна шкала \_\_\_\_\_\_ Кількість балів: \_\_\_\_\_\_\_ Оцінка: ECTS \_\_\_\_\_\_

## КРОПИВНИЦЬКИЙ - 2017

# **Додаток Б Заповнюється власноруч**

# Міністерство освіти і науки України Кіровоградський національний технічний університет

# **ЩОДЕННИК ПРАКТИКИ**

![](_page_32_Picture_77.jpeg)

(прізвище, ім'я, по батькові)

прибув на підприємство, організацію, установу

![](_page_33_Picture_3.jpeg)

Вибув з підприємства, організації, установи

![](_page_33_Picture_67.jpeg)

# **Календарний графік проходження практики**

![](_page_34_Picture_141.jpeg)

Керівники практики:

від вищого навчального закладу \_\_\_\_\_\_ \_*Сидоренко С.С.*

(підпис) (прізвище та ініціали)

від підприємства, організації, установи *\_\_\_\_\_\_\_\_ <u>Іванов І.І.</u>* 

(підпис) (прізвище та ініціали)

![](_page_35_Picture_7.jpeg)

## **Відгук і оцінка роботи студента на практиці**

 $\overline{I}IAT$  «ЛТД»

(назва підприємства, організації, установи)

Керівник практики від підприємства, організації, установи \_\_\_\_\_\_\_\_\_\_\_

![](_page_36_Picture_4.jpeg)

(підпис) (прізвище та ініціали)

« 18 « лютого 2017 року

# **Відгук осіб, які перевіряли проходження практики**

## **Висновок керівника практики від вищого навчального закладу про проходження практики**

![](_page_37_Picture_61.jpeg)

### **Додаток В**

ЗАТВЕРДЖЕНО Наказ Міністерства освіти і науки, молоді та спорту України 29 березня 2012 року № 384

#### **Форма № Н-7.01**

## **УГОДА №\_\_\_\_33\_\_\_\_\_\_\_**

на проведення практики студентів вищих навчальних закладів

місто \_\_*\_Кропивницький\_\_\_\_\_\_\_\_\_\_\_\_\_\_\_* "09 " грудня 2016 р. Ми, що нижче підписалися, з однієї сторони \_ *Кіровоградський національний технічний університет\_\_\_\_\_\_\_\_\_\_\_\_\_\_\_\_\_\_\_\_\_\_\_\_\_\_\_\_\_\_\_\_\_\_\_\_\_\_\_\_\_\_\_\_\_\_\_\_\_\_\_\_\_\_\_\_\_\_\_\_\_\_\_\_\_\_\_\_\_\_\_\_\_\_* (повне найменування навчального закладу)

\_\_\_\_\_\_\_\_\_\_\_\_\_\_\_\_\_\_\_\_\_\_\_\_\_\_\_\_\_\_\_\_\_\_\_\_\_\_\_\_\_\_\_\_\_\_\_\_\_\_\_\_\_\_\_\_\_\_\_\_\_\_\_\_\_\_\_\_\_\_\_\_\_\_\_\_\_\_\_, (посада, прізвище та ініціали)

(далі - вищий навчальний заклад), в особі

що діє на підставі\_\_\_\_\_\_\_\_\_\_\_\_\_\_\_\_\_\_\_\_\_\_\_\_\_\_\_\_\_\_\_\_\_\_\_\_\_\_\_\_\_\_\_\_\_\_\_\_\_\_\_\_\_\_\_\_\_\_\_\_\_\_\_, (статут або доручення)

прізвище та ініціали)

і, з другої сторони,\_\_\_\_*ПАТ «ЛТД»\_\_\_\_\_\_\_\_\_\_\_\_\_\_\_\_\_\_\_\_\_\_\_\_\_\_\_\_\_\_\_\_\_\_\_\_\_\_\_\_\_\_\_\_\_\_\_\_\_\_\_\_\_\_* (назва підприємства, організації, установи)

(далі – база практики), в особі \_\_\_ *директора ІвановаІ.І.* \_\_\_\_\_\_\_\_\_\_\_\_\_\_\_\_\_\_\_\_\_\_\_\_\_\_\_\_\_\_\_\_\_\_\_ (посада,

\_\_\_\_\_\_\_\_\_\_\_\_\_\_\_\_\_\_\_\_\_\_\_\_\_\_\_\_\_\_\_\_\_\_\_\_\_\_\_\_\_\_\_\_\_\_\_\_\_\_\_\_\_\_\_\_\_\_\_\_\_\_\_\_, що діє на підставі

\_\_\_\_\_\_\_\_\_\_\_\_\_\_\_*статуту ПАТ «ЛТД» \_\_\_\_\_\_\_\_\_\_\_\_\_\_\_\_\_\_\_\_\_\_\_\_\_\_\_\_\_\_\_\_\_\_\_\_\_\_\_\_\_\_\_\_\_\_* (статут підприємства, розпорядження, доручення)

уклали між собою цю угоду на проведення практики студентів:

1. База практики зобов'язується:

1.1. Прийняти студентів на практику згідно з календарним планом:

*Петренко Петра Петровича*

![](_page_38_Picture_209.jpeg)

1.2. Надіслати до вищого навчального закладу повідомлення встановленого зразка про прибуття на практику студента (ів).

1.3. Призначити наказом кваліфікованих спеціалістів для безпосереднього керівництва практикою.

1.4. Створити необхідні умови для використання студентами програм практики, не допускати використання їх на посадах та роботах, що не відповідають програмі практики та майбутній спеціальності.

1.5. Забезпечити студентам умови безпечної роботи на кожному робочому місці. Проводити обов'язкові інструктажі з охорони праці: ввідний та на робочому місці. У разі потреби навчати студентів-практикантів безпечних методів праці. Забезпечити спецодягом, запобіжними засобами, лікувально-профілактичним обслуговуванням за нормами, встановленими для штатних працівників.

1.6. Надати студентам-практикантам і керівникам практики від навчального закладу можливість користуватись лабораторіями, кабінетами, майстернями, бібліотеками, технічною та іншою документацією, необхідною для виконання програми практики.

1.7. Забезпечити облік виходу на роботу студентів-практикантів. Про всі порушення трудової дисципліни, внутрішнього розпорядку та про інші порушення повідомляти вищий навчальний заклад. 1.8. Після закінчення практики дати характеристику на кожного студента-практиканта, в котрій відобразити якості підготовленого ним звіту.

1.9. Додаткові умови

2. Вищий навчальний заклад зобов'язується:

2.1. За два місяці до початку практики надати базі практики для погодження програму практики, а не пізніше ніж за тиждень – список студентів, які направляються на практику.

\_\_\_\_\_\_\_\_\_\_\_\_\_\_\_\_\_\_\_\_\_\_\_\_\_\_\_\_\_\_\_\_\_\_\_\_\_\_\_\_\_\_\_\_\_\_\_\_\_\_\_\_\_\_\_\_\_\_\_\_\_\_\_\_\_\_\_\_\_\_\_\_\_\_\_\_\_\_\_\_\_\_\_

2.2. Призначити керівниками практики кваліфікованих викладачів.

2.3. Забезпечити додержання студентами трудової дисципліни і правил внутрішнього розпорядку. Брати участь у розслідуванні комісією бази практики нещасних випадків, якщо вони сталися з студентами під час проходження практики.

3. Відповідальність сторін за невиконання угоди.

3.1. Сторони відповідають за невиконання покладених на них обов'язків щодо організації і проведення практики згідно з законодавством про працю України.

3.2. Всі суперечки, що виникають між сторонами за цією угодою, вирішуються у встановленому порядку.

3.3. Угода набуває сили після її підписання сторонами і діє до кінця практики згідно з календарним планом.

3.4. Угода складена у двох примірниках: по одному - базі практики і вищому навчальному закладу. 4. Місцезнаходження сторін і розрахункові рахунки:

Навчального закладу *м. Кропивницький, просп. Університетський*, 8\_

Бази практики *м. Кропивницький, вул.. Центральноукраїнська, 7\_\_\_\_\_\_\_\_\_\_\_\_\_\_\_\_\_\_\_\_\_\_\_\_\_\_\_\_\_\_*

Підписи та печатки:

![](_page_39_Figure_18.jpeg)

## **ЗМІСТ**

- 1. Загальні положення навчальної комп'ютерної практики
- 2. Мета і завдання практики
- 3. Організація і керівництво практикою
- 4. Зміст практики
- 5. Форми та методи контролю
- 6. Вимоги до оформлення звіту з практики
- 7. Презентація звіту з практики
- 8. Підведення підсумків навчальної комп'ютерної практики, критерії оцінювання роботи
- 9. Рекомендована література

Навчально-методичне видання

# НАВЧАЛЬНА КОМП'ЮТЕРНА ПРАКТИКА СТУДЕНТІВ

Методичні рекомендації з проходження практики, оформлення та захисту звітів

 Автори-укладачі: Н.В. Гаврилова Л.М. Петренко

Тиражування на різографі: Ю.М. Рубан

Підписано до друку 12.11.2016 Форма 60х84 1/16 Ум.друк. арк.. 2,70. Тираж 100 прим. Зам. №97/2016р.

© РВЛ КНТУ м. Кропивницький, пр. Університетський, 8, тел. 39-05-41, 39-05-51

![](_page_43_Picture_7.jpeg)